# МИНИСТЕРСТВО ОБРАЗОВАНИЯ И НАУКИ КУЗБАССА ГОСУДАРСТВЕННОЕ ПРОФЕССИОНАЛЬНОЕ ОБРАЗОВАТЕЛЬНОЕ УЧРЕЖДЕНИЕ «ПОЛЫСАЕВСКИЙ ИНДУСТРИАЛЬНЫЙ ТЕХНИКУМ»

 Утверждаю: Зав. по ООД \_\_\_\_\_\_\_\_ Н.С. Проскурина «6» апреля 2021 г.

# **Открытый урок на тему: «Занимательная информатика»**

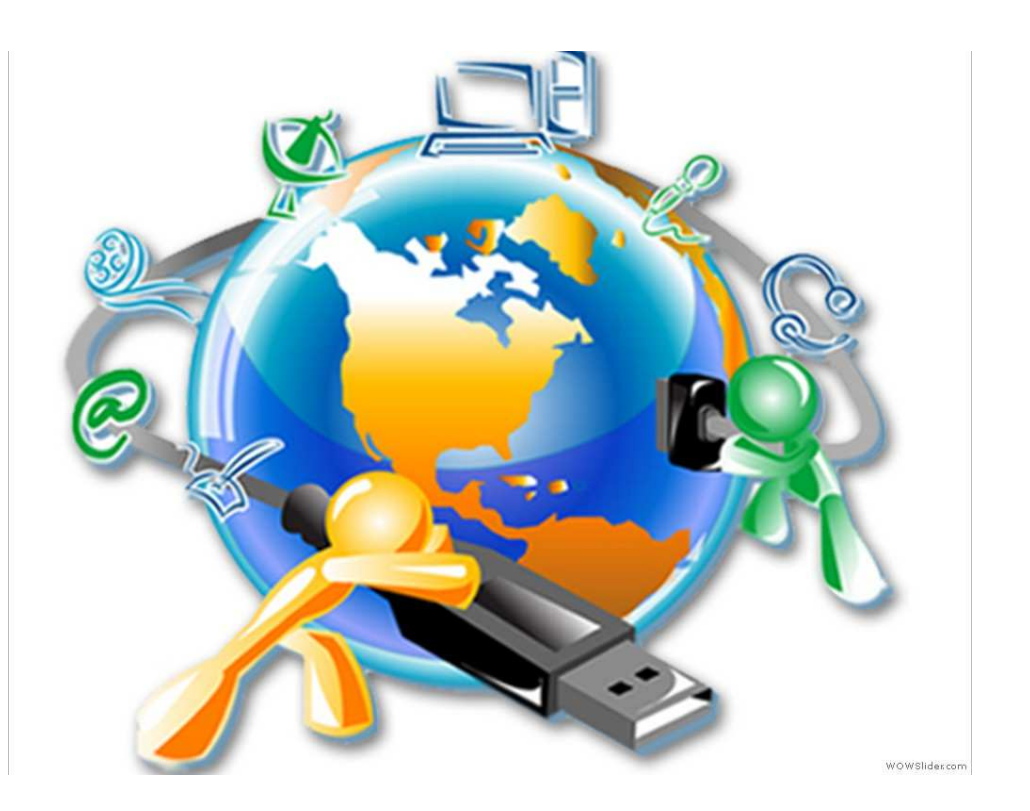

Выполнила: преподаватель Бахматова Л.В.

Полысаево 2021

Вид урока: урок-игра.

Технология: игровая и информационная технология.

Цели урока:

- Развитие познавательного интереса, творческой активности учащихся.
- Развитие у студентов умения излагать мысли, моделировать ситуацию.
- Связать информатику с другими предметами.
- Воспитать уважение к сопернику, стойкость, волю к победе, находчивость, умение работать в команде.

Задачи урока:

Воспитательная - развитие познавательного интереса и логического мышления к информатике. Учебная – углубление, обобщение и систематизация знаний по информатике. Развивающая - развитие алгоритмического мышления, памяти, внимательности, быстро найти нужный вариант ответа.

Подготовительный этап:

В группе набирается команда из 5 человек, среди которых выбирается капитан. Два педагога- жюри, оценивают конкурсы и выставляют по 5 бальной системе оценки. Каждая команда придумывает название и эмблему своей команде.

### Ход урока:

1. Актуализация деятельности учащихся.

Преподаватель приветствует учащихся, сообщает им тему урока. Сообщает правила игры:

- Разделиться на 2 команды.
- Каждая команда выбирает название команды и капитана.
- Игра состоит из нескольких конкурсов (этапов);
- За каждый правильный ответ команда получает 1 балл.
- Когда отвечает одна команда другая не подсказывает.
- В случае неправильного ответа ход переходит к команде сопернику;
- Баллы могут быть сняты за нарушение дисциплины и порядка;
- По окончании игры подводятся итоги, выявляется команда-победитель и самый активный участник.

### *1 конкурс «Приветствие» (5 баллов)*

Команды представляют своё название, девиз и в течение *2 минут* создают свою эмблему.

#### **«Компьютерные гении»**

#### **Команда «Виртуалы»**

#### *2 конкурс «Удивительные клавиши»*

Работая с текстом стихотворения, вы должны вспомнить, как называется клавиша, о которой идет речь в очередной строфе, и вписать ее в текст на месте пропуска.

Для контроля ваших знаний Буквы мы печатать станем. Коль клавиатуру знаешь, Времени не потеряешь! Чтоб большую написать, Надо нам на **shift** нажать; Чтоб малютку получить, Надо **Caps Lock** отключить. И другой есть вариант. Нужен здесь большой талант. Букву мы большую пишем. Точно делай то, что слышишь: **Shift** держи, не отпускай И на букву нажимай! Мы печатать научились, Очень славно потрудились! Знания надо закреплять – Клавиатуру изучать! Перейти на **русский шрифт** Нам помогут Alt и Shift ! Написали предложение – Ах, как сложно, ох, мучение! Чуть оплошность допустили – И ошибку получили. Что же делать нам теперь? Нам поможет только **Del**! Под ошибку подведи ты курсор И **Del** нажми – Вмиг исчезнет буква эта, Словно затерялась где-то! У Del альтернатива есть.

Это клавиша **Baskpase**! **Символ слева от курсора Удаляет** вместо сора! В **конец строчки** прыгнуть всем

**End** поможет без проблем! А в **начало** чтоб попасть, Надо срочно **Home** нажать! **На другую строчку**, может, **Enter** перейти поможет? Все умеем мы теперь! В мир чудес открыта дверь! Текст любой введем в компьютер, Распечатаем его. Коль учиться есть желание, То не трудно ничего!

#### 3. *Конкурс «Анаграммы»*

Преподаватель: В слове переставить буквы так, чтобы получилось новое слово, связанное с информатикой или компьютером. (Слайд 2)

ретьюпомк–компьютер

иротмон–монитор

датекси–дискета

нирперт–принтер

красен– сканер

уншаикни– наушники

пямьта–память

фигарка – графика

урвиск – курсив

кастор – строка

триомон – монитор

свитерчен – винчестер

терполт – плоттер

### 4. *Конкурс «Компьютерные термины»*

Преподаватель: Вам предстоит найти известные термины по информатике. Для этого надо очень внимательно прочитать в приведенных текстах идущие подряд буквы нескольких слов, которые образуют термины, связанные с компьютером.

- Река Дне**принтер**есна тем, что на ней имеется несколько электростанций.
- Этот **процессор**нитологи называют миграцией.
- Пото**монитор**жествовали и радовались, как дети.
- Несмотря на это, его фе**сканер**аз падала с головы.
- По просьбе хозяина квартиры **мышка**ф сдвинули в угол.
- Па**память** должен был тесто, а мама печь пироги.
- Я его привё**звук**азанное место, но там никого не оказалось.
- Оказалось, что **графиК**азанова одно и то же лицо.

# 5. *Конкурс вопросы по информатике*

# Вопросы:

- 1. Назовите единицы измерения информации?
- *(бит, байт, Кб,Мб, Гб);*
- 2. Самая маленькая единица измерения информации?
- *(бит)*
- 3. На какую величину отличается байт от Кбайта, Кбайт от Мбайта?
- *(1024)*
- *4.* Сколько битов содержится в 1 байте?
- *(8 бит)*
- 5. Что такое компьютер?

*(набор сложных устройств, микросхем);*

6. Что входит в основное устройство компьютера?

*(монитор, системный блок, клавиатура)*

7. Назовите устройства для ввода и вывода информации?

*(для ввода – клавиатура, вывода - монитор)*

8. Назовите устройства, входящие в состав системного блока?

*(материнская плата, процессор, жесткий диск и т.д.)*

9. К какой группе клавиш относится клавиша Caps Lock? (Клавиши смены регистра).

10. К какому понятию относится определение «... - это область человеческой деятельности связанная с процессом преобразования информации с помощью компьютера», (информатика)

11. В каком виде представлена информация в таблице умножения? (числовая)

12. Какой информационный процесс происходит, когда вы читаете книгу? (передача)

13. Какое устройство называется «мозгом» компьютера? (процессор)

14. Какое устройство компьютера служит для хранения информации? (память)

15. Программа для обработки текстовой информации называется текстовый ... (редактор)

16. Сколько содержится в одном бите байтов? (1 бит = 1/8 байта)

17. Как называется пластинка с металлическими проводками, соединяющими микросхемы? (Плата)

18. Специальная программа для управления внешними устройствами. (драйвер)

19. Группа символов, состоящая из восьми рядом записанных бит. (байт)

20. Устройство, вращающее магнитный диск, записывающее на этот диск информацию и считывающее с него информацию. (дисковод)

21. Функциональная часть цифровой вычислительной машины, предназначенная для выполнения операций обработки величин: арифметических, логических и т.д. (АЛУ)

22. Программа, служащая для создания архивов, содержащих файлы в сжатом виде. (архиватор)

23. Метка на экране, перемещающаяся при нажатии соответствующих клавиш. (курсор)

24. Способ записи чисел с помощью заданного набора специальных знаков – цифр. (система счисления)

25. Совокупность всех программ и соответствующей документации, обеспечивающая целесообразное использование ЭВМ в интересах каждого его пользователя (Программное обеспечение)

### *6 Конкурс капитанов*

Капитаны с каждой команды должны собрать составляющие компьютера.

# *7 конкурс «Кроссвордный».*

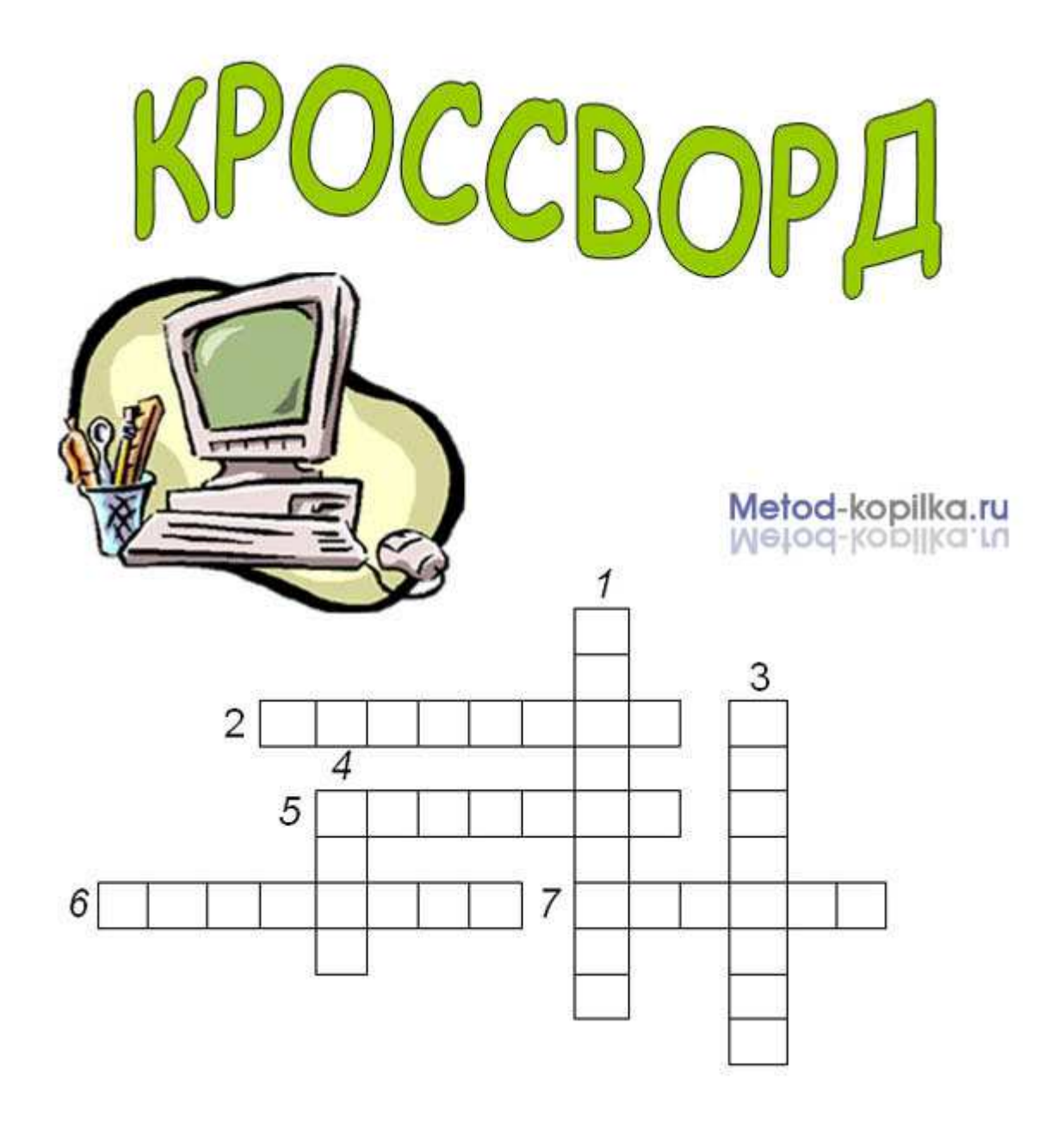

- 1. «Мозг» компьютера.
- 2. Устройство для ввода звука.
- 3. Устройство для прослушивания музыки
- 4. Устройство для хранения программ и данных.
- 5. Устройство для просмотра информации.
- 6. Устройство аналогичное «мышке».
- 7. Устройство для ввода информации в компьютер с листа бумаги.

### *8 Конкурс «Скорость и смекалка»*

В этом конкурсе принимают участие обе команды одновременно и без предварительной подготовки. Игроки соревнующихся команд по очереди дают ответ на предлагаемый ведущим вопрос. Отвечать нужно быстро — на ответ дается не более 5-ти секунд, за верный ответ команда получает 1 балл. Если игрок команды дает неверный ответ на вопрос, то возможность ответа (и зарабатывания баллов) предоставляется другой команде. При правильном ответе ведущий засчитывает команде балл и озвучивает следующий вопрос другой команде.

Вопросы командам могут быть такими *(в скобках верные ответы)*:

1. Неправильная запись в программе *(Ошибка)*

2. Специальная программа, выполняющая нежелательные для пользователя действия на компьютере*(Вирус)*

3. Строго определенная последовательность действий при решении задачи *(Алгоритм)*

4. Как называется фанат компьютерных игр *(Геймер)*

5. Графический способ представления алгоритма *(Блок-схема)*

6. Так называют специалистов в своей области *(Ас)*

7. Алгоритм в котором все действия совершаются одно за другим. *( линейный)*

8. Алгоритм, записанный на языке программирования *(программа)*

9. Знак, используемый для отделения целой части от дробной в информатике *(Точка)*

10. Многократно повторяющаяся часть алгоритма (программы) *(цикл)*

11. Взломщик компьютерных программ *(Хакер)*

12. Популярный среди школьников вид компьютерных программ *(Игра)*

13. Состояние, в котором включенный компьютер не реагирует на действия пользователя *(зависание)*

14. Всемирная глобальная сеть *(Интернет)*

15. Карманное вычислительное устройство *(Калькулятор)*

16. Ружье, сохраняющее память компьютера *(Винчестер)*

Подведем итоги урока.

Спасибо за внимание и урок.

Используемые ресурсы:

- 1. http://kopilkaurokov.ru/informatika/uroki/urok-viesiolaia-informatika
- 2. http://infourok.ru/otkritiy-urok-veselaya-informatika-1021520.html
- 3. https://yandex.ru/images/search?text=%D1%80%D0%B5%D0%B1%D1%83% D1%81%D1%8B%20%D0%BF%D0%BE%20%D0%B8%D0%BD%D1%84 %D0%BE%D1%80%D0%BC%D0%B0%D1%82%D0%B8%D0%BA%D0% B5&noreask=1&lr=240
- 4. http://www.rusedu.info/Article888.html
- 5. http://informaschka.ucoz.ru/index/poslovicy\_i\_pogovorki\_na\_kompjuternyj\_la d/0-14